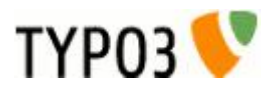

### Optimizing TYPO3 performance

ACCIO

#### Dmitry Dulepov (dmitry@typo3.org)

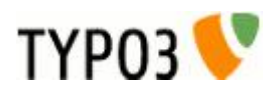

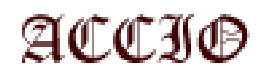

#### Performance optimization areas:

- TYPO3 code
- TYPO3 installation
- Server hardware
- Server software
- Apache
- MySQL

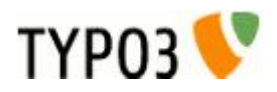

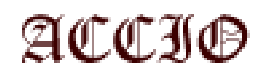

#### Optimizing TYPO3 code

Hardly possible unless you are familiar with TYPO3 internal and customer agrees to use unofficial version.

If you tuned something, submit a patch to http://bugs.typo3.org/ !

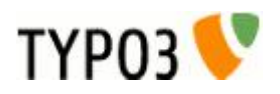

Optimizing TYPO3 installation

- Place uploads/ and typo3temp/ to striped RAID
- Regularly clean typo3temp/
- Regularly clean typo3temp/cache pages if you use file-based page cache (TYPO3 <= 4.2)
- Use .htaccess (see NEWS.txt) to improve client-side caching of images
- Disable sys stat and use Webalizer if you want statistics!
- Do not use indexed search unless you really need search on your site

TYPO3 is a free open source content management system, © Kasper Skårhøj. Visit http://typo3.com/ for more information. This presentation is © 2007 SIA «ACCIO», http://accio.lv/en/

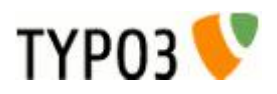

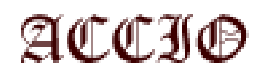

Optimizing server hardware

- •512MB on server? This is not a server! At least 2GB is necessary
- Multiple CPUs
- Use RAID-5 if you can (do not forget about backups!)
- Use faster disks and configure them appropriately in Linux

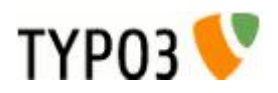

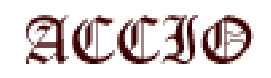

Optimizing server software

- Place database and web server to separate computers if you can
- Use RAID-5 if you can (do not forget about backups!)
- Use native Linux file system, preferably ReiserFS
- Stop unnecessary services (you do not need X or Samba on the web server!)

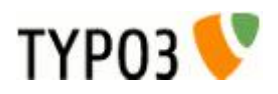

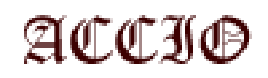

Optimizing Apache

- Remove unnecessary Apache modules (proxy, auth Idap, DAV, etc)
- Disable logging if you do not need statistics
- Use PHP as module (may be as FastCGI), never as CGI!
- Install eAccelerator (up to 10x improvement!)
- Use appropriate MPM module
- Search web for tips!
- Do not use persistent MySQL connections in PHP

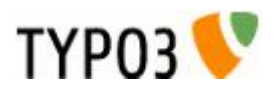

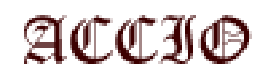

Optimizing MySQL

- Enable query cache (!)
- Enable thread cache (!!!)
- Enable concurent inserts
- Increase buffers (key buffer / key buffer size)
- Disable error and slow query logs
- Set max connections to high value and wait timeout to low
- Set table cache to high value
- Use InnoDB

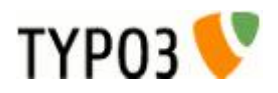

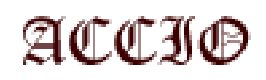

#### Optimizing MySQL, cont'd

#### Example configuration:

```
skip-locking
concurrent insert = 1key buffer = 56Mmax allowed packet = 16Mmax connections = 300
max connect errors = 2000000wait timeout = 15max tmp tables = 200query cache size = 64Mquery cache limit = 10Mquery cache type = 1read \overline{b}uffer size = 8M
read rnd buffer size = 8M
sort buffer size = 16Mtable cache = 1000tmp table size = 64Mthread cache size = 200thread concurrency = 8\frac{1}{2} innodb thread concurrency = 1000 \le \le >=500 – no concurency checking
```
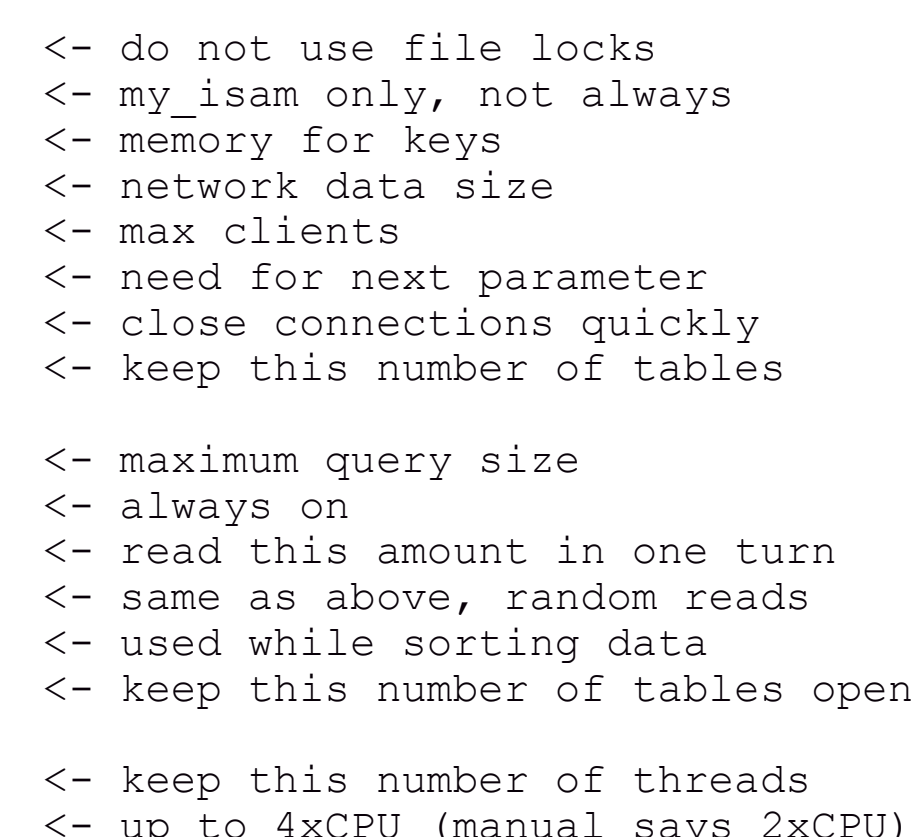

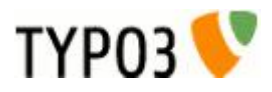

Tips:

#### •Monitor your site load http://www.labradordata.ca/home/37 ●Optimization does not stop!